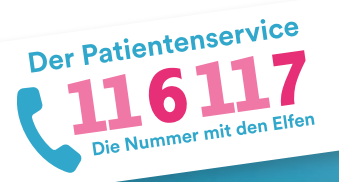

# **116117 Terminservice für Praxen** Neues Feature: Termine für Videosprechstunden

Mit dem 116117 Terminservice können Sie für die Terminservicestellen Ihrer Kassenärztlichen Vereinigung schnell und einfach Termine einstellen, löschen und blockieren. Wie Sie Termine für Videosprechstunden einstellen, beschreibt diese Anleitung. Der Service dient ausschließlich der Terminvergabe. Hierüber wird kein Videodienst angeboten. Eine Liste von KBV-zertifizierten Videodienstanbietern finden Sie unter https://www.kbv.de/media/sp/liste\_zertifizierte-Videodienstanbieter.pdf.

 **Um Videosprechstundentermine einstellen zu können, müssen Sie in den Praxisdaten den Benachrichtigungskanal E-Mail aktivieren.** 

**i**

### **1. Erstellen eines Videosprechstundentermins**

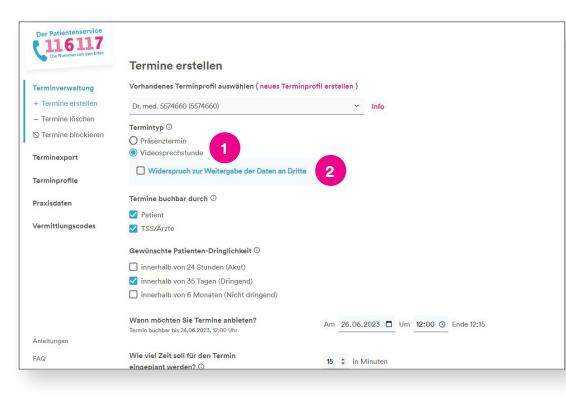

Im Bereich "Termine erstellen" können Sie Termine für Videosprechstunden zur Verfügung stellen. Falls Sie noch keine Termine eingestellt haben, schauen Sie sich bitte zunächst Anleitung und Tutorial zum Thema "Termine einstellen" unter https://praxis.116117-termine.de/hilfe an.

Wählen Sie als Termintyp "Videosprechstunde" aus. Widersprechen Sie gegebenenfalls der Weitergabe der Daten an Terminvermittler außerhalb des KV-Systems.\* Tragen Sie anschließend wie gewohnt die Daten zum Termin ein und gehen Sie auf "Termin(e) speichern". **1 2**

### **2. Anzeige des Videosprechstundentermins (Patientenseite)**

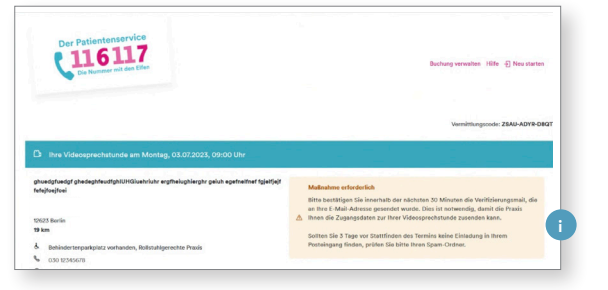

Auf seiner Terminbestätigungsseite erhält der Patient den Hinweis, dass er seine E-Mail-Adresse innerhalb von 30 Minuten verifizieren muss. Sobald der Patient das getan hat, können Sie ihn kontaktieren. **i**

## **3. Anzeige des Videosprechstundentermins (Praxisseite)**

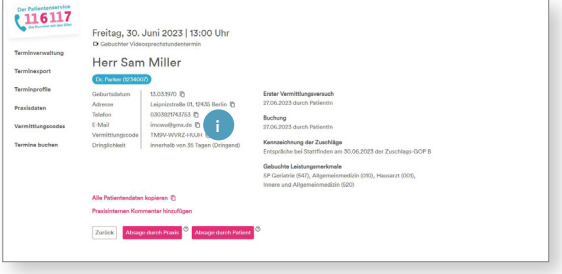

Sobald der Patient einen Termin gebucht und die E-Mail-Adresse verifiziert hat, werden Sie per E-Mail benachrichtigt. Auf der Detailseite des Termins (Doppelklick auf den Termin in der Kalenderübersicht) sehen Sie nun neben den Details auch die E-Mail-Adresse des Patienten und können ihn kontaktieren. Versenden Sie nun weitere Informationen Ihres Videodienstanbieters sowie den Link zur Videosprechstunde per E-Mail an Ihren Patienten. **i**

\* Gemäß den Vorgaben des §370a SGB V muss der 116117 Terminservice eine Schnittstelle für sogenannte Dritte (Terminvermittler außerhalb des KV-Systems) bereitstellen, damit diese auch die von Ihnen eingestellten Termine für Videosprechstunden buchen können. Der Weitergabe der Termine an die Dritten können Sie gemäß §370a SGB V widersprechen.

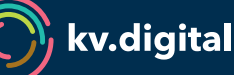

Der 116117 Terminservice wird Ihnen von der kv.digital GmbH im Auftrag der Kassenärztlichen Bundesvereinigung (KBV) zur Verfügung gestellt.